# 1. Расчёт основных лётно-технических характеристик самолёта в нормальных условиях полёта

#### 1.1 Определение полётной массы самолёта

Определяем среднею полётную массу самолёта с целью сокрашения

где то- взлетная масса

mt-полный запас топлива для самолётов с ТРД:  $m_t = (0.3 - 0.5) m_0$ 

mt= $0.3*22600=6780$  KF

mcp=22600-6780\*0.5=19210Kr

Находим вес самолёта: G=m<sub>cp</sub>g

$$
r \text{Re } g = 9.81 \text{ m/c}^2
$$
\n
$$
G = 9.81 \cdot 19210 = 188450.1
$$

#### Расчет и построение полётных поляр

Полётные поляры (поляры режимов горизонтального полёта) будем рассчитывать для следующих высот: H=0,3,6,9,12 км.

#### Порядок расчета

1. Для каждой принятой высоты берем из таблицы стандартной атмосферы (СА) величины давления р[Н/м] и рассчитываем коэффициент к, равный

$$
k = G_{cp}/0.7pS
$$

2. При каждом числе М, при котором построена зависимость  $Cx_a = f(C_{va})$ , определяем на каждой принятой высоте величину потребного коэффициента С<sub>va</sub>

$$
C_{va} = k/M^2
$$

3. Для каждой высоты точки, соответствующие полученным значениям  $C_{va}$ , отметить на каждой кривой  $Cx_a = f(C_{va}, M)$ , а затем соединить их плавной кривой. В результате мы получим полётные поляры

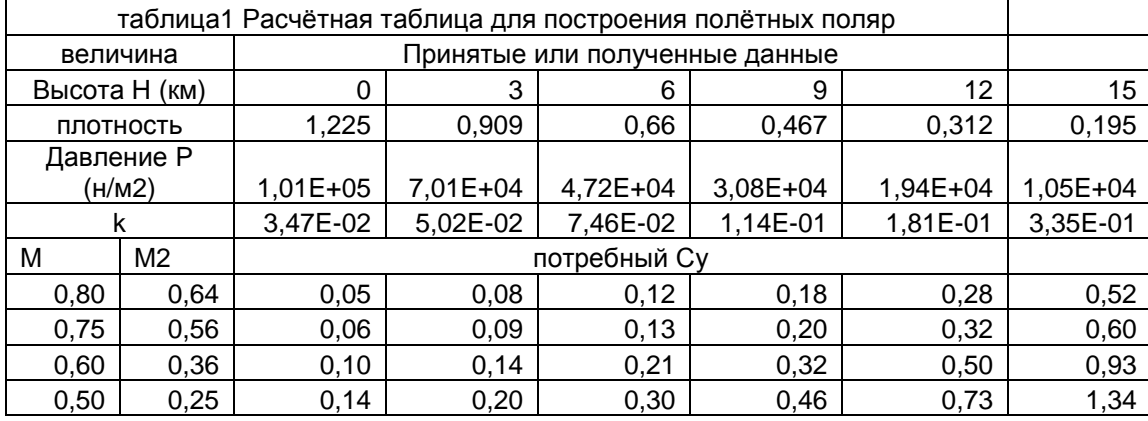

#### 1.3 Расчёт и построение кривых потребных тяг Жуковского

Построение и расчёт кривых тяг Жуковского рассчитываем для тех же высот: Н-0.3.6.9.12 км

#### Порядок расчёта

1. Ориентируясь на полётную поляру на заданной высоте, задаемся рядом значений  $C_{ya}$ начиная с  $C_{ya \text{ max}}$  и включая  $C_{ya \text{ radius}}$ . В диапазоне изменения коэффициента подъёмнойсилы от С<sub>уамях</sub> до С<sub>уа заив</sub> задаёмся значениями с интервалом 0.2 (для ТРД). При Суа< С^наив задаёмся коэффициентом подъёмной силы с интервалом 0.1. Наименьшее значение С<sub>уа</sub>берём из условия обеспечения пересечения кривых потребных и располагаемых тяг.

2. При принятых значениях С<sub>уа</sub> по соответствующей полётной поляре

снимаем соответствующие им значения Сха.

3. Определяем аэродинамическое качество

$$
\textbf{\textit{K}}=C_{ya}/\,C_{xa}
$$

4. Подсчитываем потребную тягу  $F\pi = G_{cp}/K$ 

5. Вычисляем величину A1=2G<sub>cp</sub>/pS на каждой принятой высоте, взяв плотность **р** [кг/м ] по таблице СА.

6. Определяем скорость, потребную для горизонтального полёта на каждой принятой высоте и при каждом принятом значении С<sub>va</sub>

$$
V = \sqrt{\frac{Gcp}{K}}
$$

7. По результатам расчёта строим кривые потрбных тяг

# Расчётная таблица для построения кривых потребных тяг с

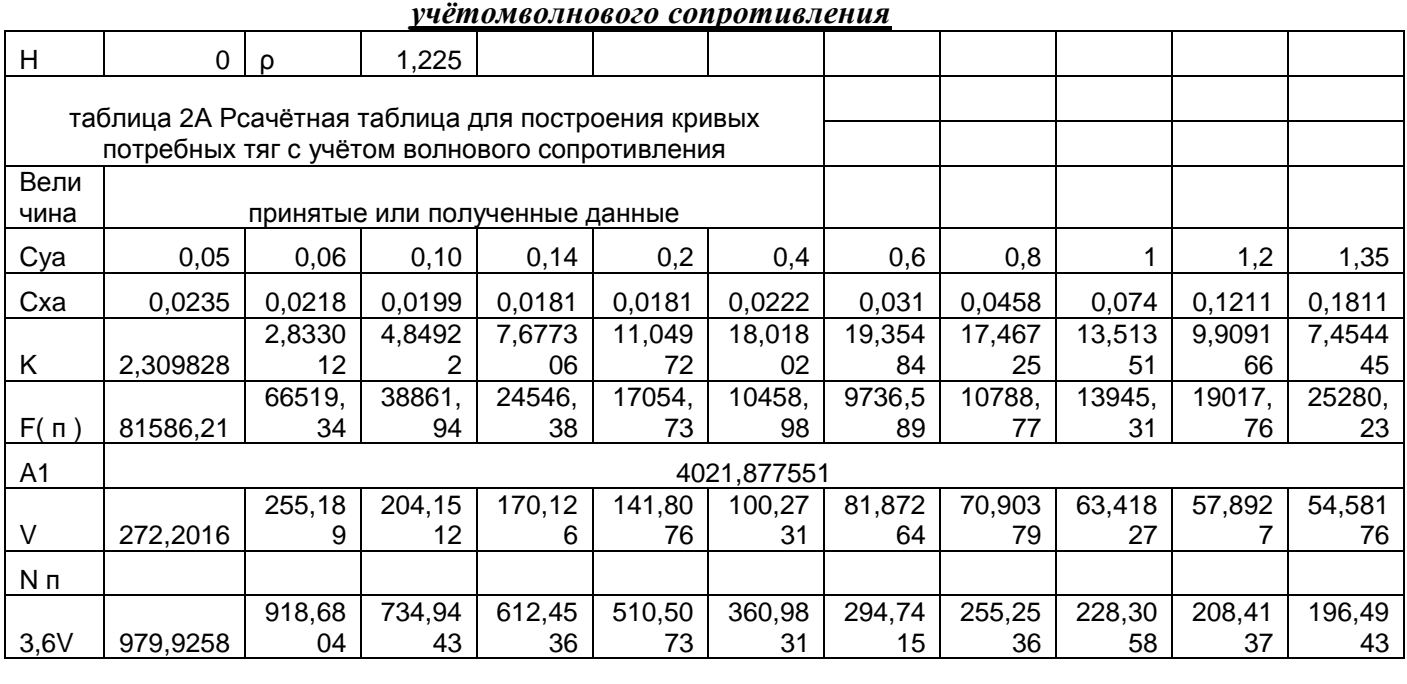

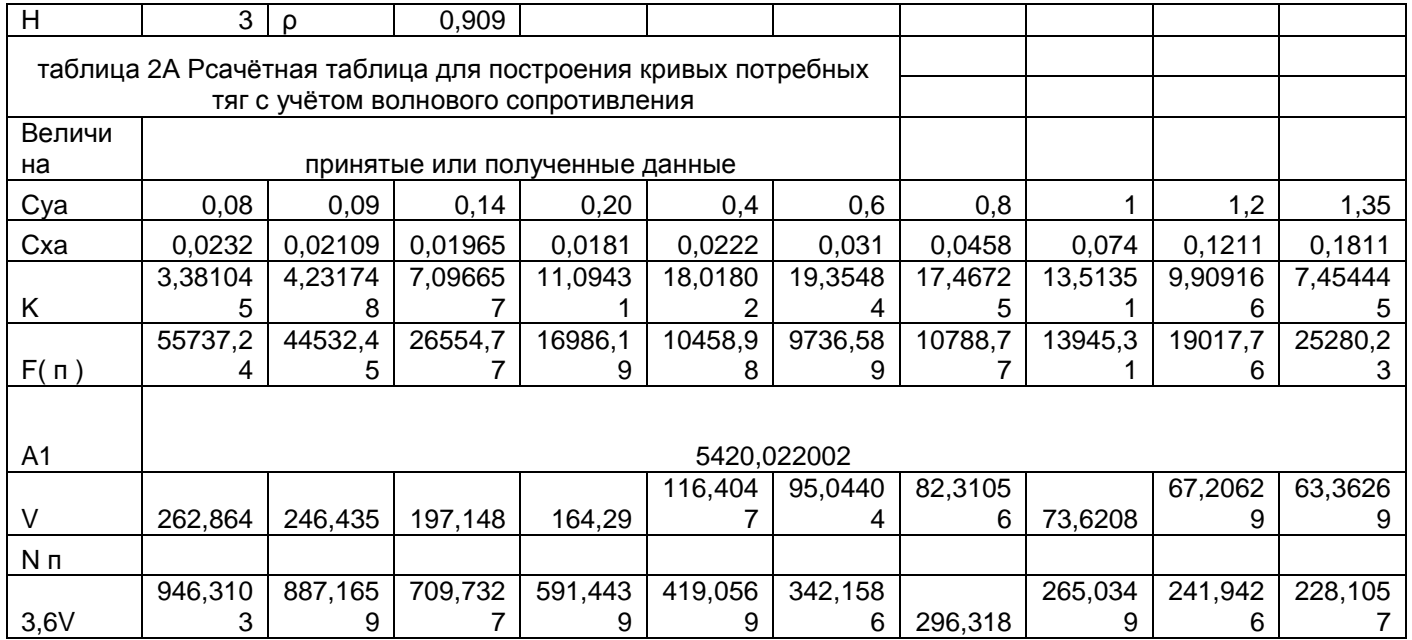

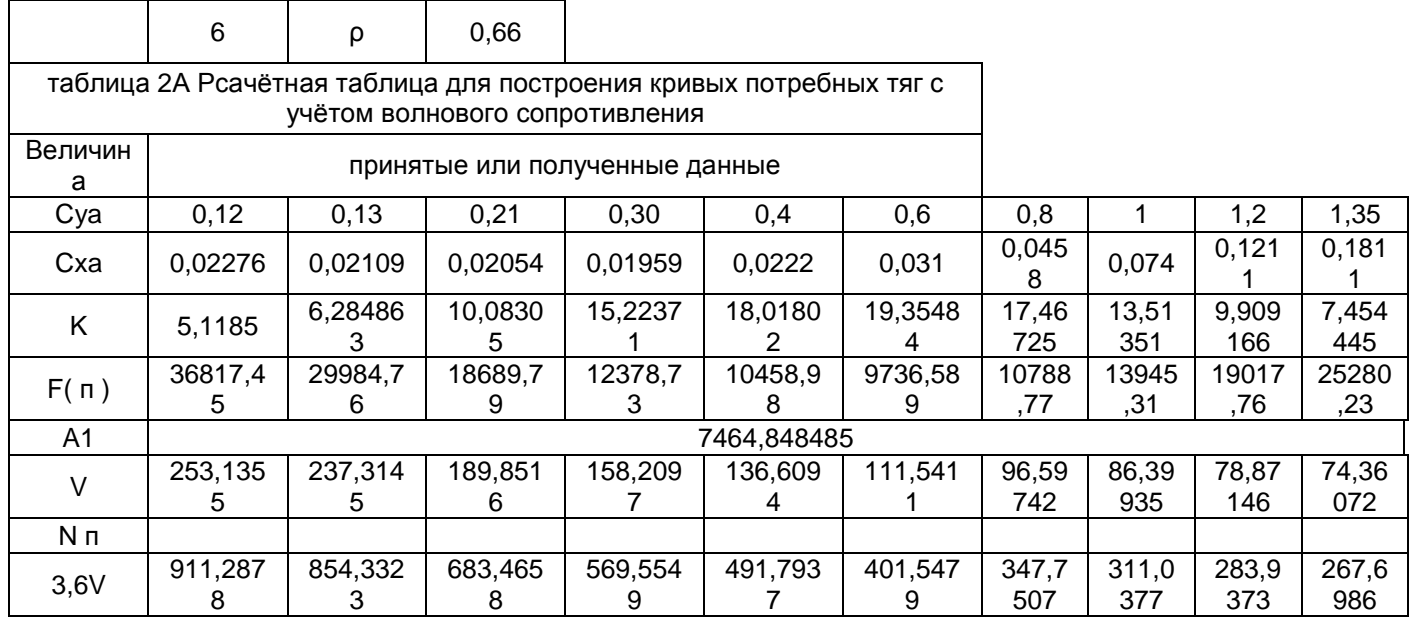

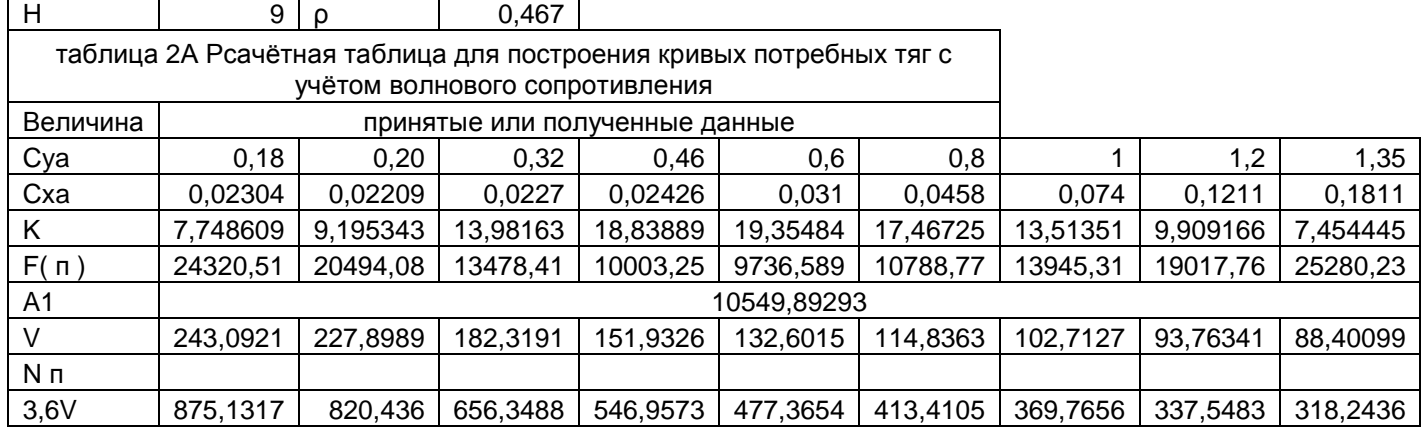

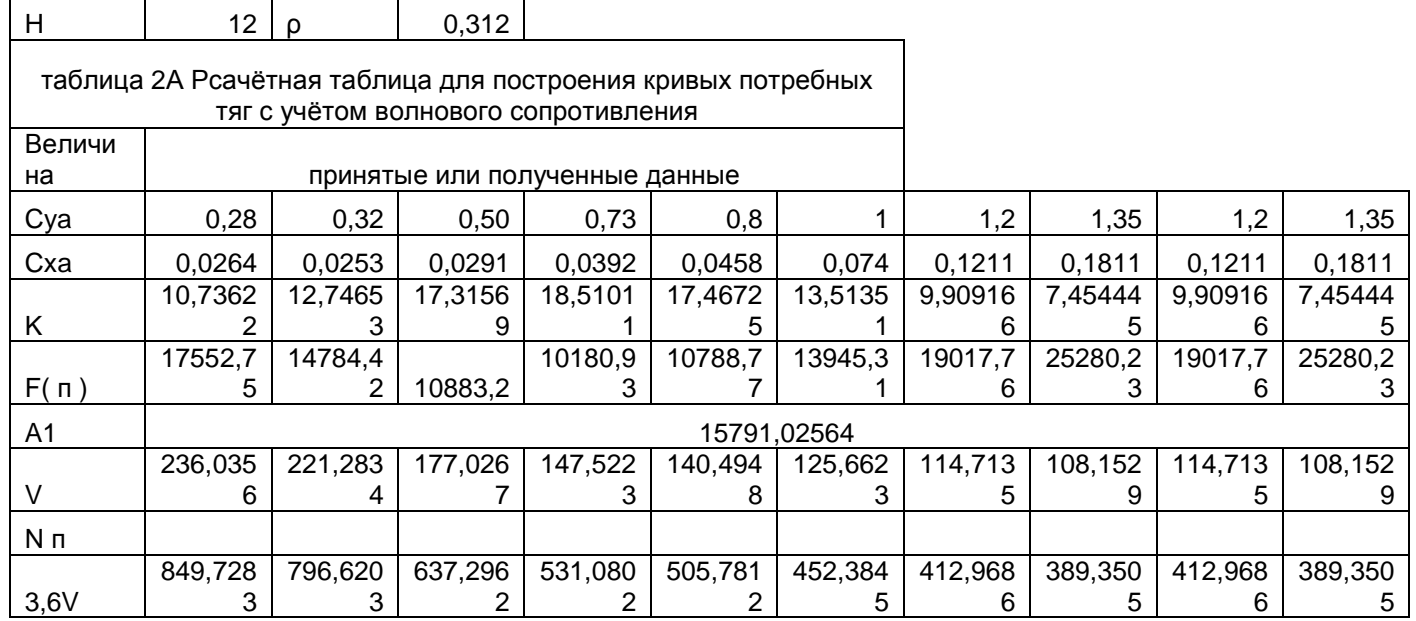

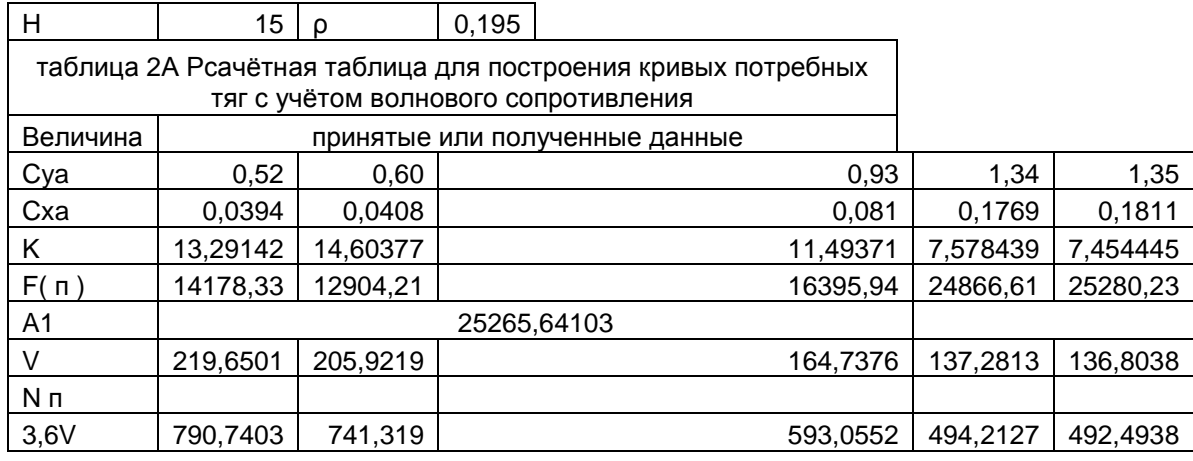

1.4 Расчёт и построение кривых располагаемых тяг самолёта с ТРД

Располагаемая тяга Fp самолёта с ТРД равна:

$$
Fp = i P_0^- F
$$

где i - число двигателей;

 $P_0$  - статическая тяга двигателя, указанная в задании (H=0, V=0);

*¯ F -* относительная тяга ТРД (выраженная в долях от статической тяги)

Кривые располагаемых тяг рассчитываем для тех же высот, для которых рассчитыь кривые потребных тяг, т.е. для Н**=0,3,6,9,12** км.

Порядок расчёта

1. На принятых высотах задаёмся рядом скоростей и на каждой принятой высоте i скорости определяем относительную тягу *Fp*.

2. Рассчитываем располагаемую тягу: Fp= i Ро*¯ F*

3. Строим кривые располагаемых тяг  $F_p=f(V,H)$  на том же рисунке, на котором построены кривые потребных тяг  $F_n=f(V,H)$ .

Таблица *3*

Расчётная таблица для построения кривых располагаемых тяг

| i=            | $\overline{2}$ | $P =$           | 32000 |       |       |       |       |       |
|---------------|----------------|-----------------|-------|-------|-------|-------|-------|-------|
| Высота        |                | Величина        |       |       |       |       |       |       |
|               | 1              | V км/ч          | 0     | 200   | 400   | 600   | 800   | 1000  |
|               |                |                 |       |       |       |       |       |       |
| $\frac{1}{2}$ | $\overline{2}$ | Fp <sup>-</sup> | 1     | 0,9   | 0,84  | 0,8   | 0,8   | 0,82  |
|               | 3              | Fp              | 64000 | 57600 | 53760 | 51200 | 51200 | 52480 |
|               |                |                 |       |       |       |       |       |       |
| $H=3$         | $\overline{2}$ | $Fp^-$          | 0,81  | 0,73  | 0,68  | 0,67  | 0,65  | 0,66  |
|               | 3              | Fp              | 51840 | 46720 | 43520 | 42880 | 41600 | 42240 |
| 9H<br>H       |                |                 |       |       |       |       |       |       |
|               | $\overline{2}$ | $Fp^-$          | 0,63  | 0,59  | 0,55  | 0,52  | 0,51  | 0,53  |
|               | 3              | Fp              | 40320 | 37760 | 35200 | 33280 | 32640 | 33920 |
| o−<br>H       | $\overline{2}$ | $Fp^-$          | 0,5   | 0,46  | 0,43  | 0,42  | 0,41  | 0,44  |
|               | 3              | Fp              | 32000 | 29440 | 27520 | 26880 | 26240 | 28160 |
| $H=12$        | $\overline{2}$ | $Fp^-$          | 0,35  | 0,32  | 0,305 | 0,3   | 0,305 | 0,31  |
|               | 3              | Fp              | 22400 | 20480 | 19520 | 19200 | 19520 | 19840 |
|               | $\overline{2}$ | Fp <sup>-</sup> | 0,35  | 0,32  | 0,305 | 0,3   | 0,305 | 0,31  |
| $H=12$        | 3              | Fp              | 22400 | 20480 | 19520 | 19200 | 19520 | 19840 |
| $H=15$        | $\overline{2}$ | $Fp^-$          | 0,22  | 0,2   | 0,18  | 0,16  | 0,17  | 0,19  |
|               | 3              | Fp              | 14080 | 12800 | 11520 | 10240 | 10880 | 12160 |

# 1.5 Определение характерных скоростей горизонтального полёта методом тяг и построение диаграммы диапазона скоростей самолёта с ТРД

У самолёта с ТРД <sup>В</sup> качестве характерных скоростей в горизонтальном полёте принимают скорости:  $V_{T-min}$ -теоретическая минимальная

Унаив - наивыгоднейшая

VKPC - крейсерская

 $V_{\text{max}}$  - максимальная

V<sub>np</sub>.<sub>min</sub>- практически минимальная (малый газ)

Практически минимальная скорость - это скорость горизонтального полёта, при которой допустима минимальная подача топлива. Она характерна тем, что разделяет I и П режимы горизонтального полёта. Приближено V<sub>np</sub>.min можно определить как скорость, при которой отношение тяг  $(F_n/F_n)$  является наименьшим. У самолётов с ТРД скорость V<sub>np,m</sub>in близка к $\rm{V_{na{\textit{\text{hs}}}}}$ у самолётов с ДТРД $\rm{V_{np\text{-}min}}$  <  $\rm{V_{HaHB}}$  .

Порядок определения скорости V<sub>np</sub>. В ожидаемой области расположения V<sub>np</sub>.min задаёмся 5-6 значениями скорости (в диапазоне 150- $\textdegree$ 200 км/ч с интервалом 20- $\textdegree$ 50 км/ч).

1. Находим значение располагаемой тяги при каждом выбранном значении скорости по рис*. 2*

2. Вычисляем значение  $(F_n/F_p)$  на всех принятых скоростях.

3. По данным расчёта на каждой высоте строим кривую  $F_p/F_p=f(V)$  *(рис.3)* 

4. По минимуму кривой  $F_p/F_p$  определяем скорость Vnp.min

Таблица *4*

| i=            | $\overline{2}$ | $P =$           | 32000 |       |       |       |       |       |
|---------------|----------------|-----------------|-------|-------|-------|-------|-------|-------|
| Высота        |                | Величина        |       |       |       |       |       |       |
|               | V км/ч<br>1    |                 | 0     | 200   | 400   | 600   | 800   | 1000  |
|               | $\overline{2}$ |                 |       |       |       |       |       |       |
| $\frac{1}{2}$ |                | $Fp^-$          |       | 0,9   | 0,84  | 0,8   | 0,8   | 0,82  |
|               | 3              | Fp              | 64000 | 57600 | 53760 | 51200 | 51200 | 52480 |
|               |                |                 |       |       |       |       |       |       |
| $T_{-3}$      | $\overline{2}$ | $Fp^-$          | 0,81  | 0,73  | 0,68  | 0,67  | 0,65  | 0,66  |
|               | 3              | Fp              | 51840 | 46720 | 43520 | 42880 | 41600 | 42240 |
| 9H<br>H       |                |                 |       |       |       |       |       |       |
|               | $\overline{2}$ | $Fp^-$          | 0,63  | 0,59  | 0,55  | 0,52  | 0,51  | 0,53  |
|               | 3              | Fp              | 40320 | 37760 | 35200 | 33280 | 32640 | 33920 |
| o−<br>H       | $\overline{2}$ | $Fp^-$          | 0,5   | 0,46  | 0,43  | 0,42  | 0,41  | 0,44  |
|               | 3              | Fp              | 32000 | 29440 | 27520 | 26880 | 26240 | 28160 |
| $H=12$        | $\overline{2}$ | $Fp^-$          | 0,35  | 0,32  | 0,305 | 0,3   | 0,305 | 0,31  |
|               | 3              | Fp              | 22400 | 20480 | 19520 | 19200 | 19520 | 19840 |
| $H=12$        | $\overline{2}$ | $Fp^-$          | 0,35  | 0,32  | 0,305 | 0,3   | 0,305 | 0,31  |
|               | 3              | Fp              | 22400 | 20480 | 19520 | 19200 | 19520 | 19840 |
| $H = 15$      | $\overline{2}$ | Fp <sup>-</sup> | 0,22  | 0,2   | 0,18  | 0,16  | 0,17  | 0,19  |
|               | 3              | Fp              | 14080 | 12800 | 11520 | 10240 | 10880 | 12160 |

Расчётная таблица для определения практически минимальной скорости самолёта с ТРД Дано; кривые тяг Жуковского *(*рис*.2)*

#### Таблииа

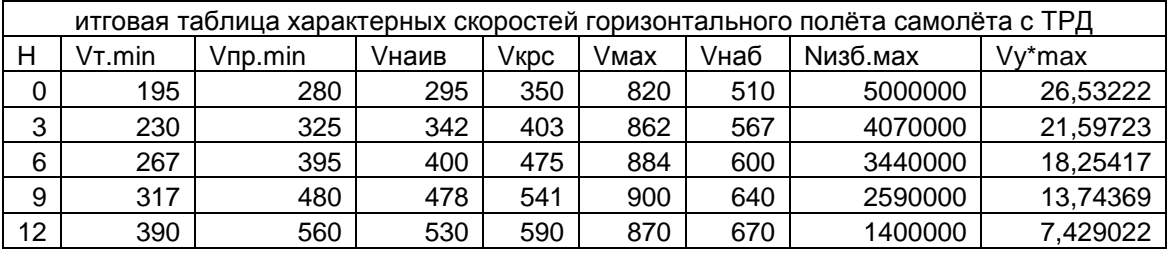

#### 5 Итоговая таблица характерных скоростей горизонтального полёта самолёта с ТРД

По данным итоговой таблицы строим диаграмму диапазона истинных скоростей (рис 4)

# 1.6 Определение максимальной вертикальной скорости, скорости набора высоты и потолка самолёта с ТРД

Максимальную вертикальную скорость  $V_{\text{rmax}}$  определяем для установившегося (V = const) набора высоты.

#### Порядок расчёта

1. Ориентируясь на кривые тяг Жуковского, в зоне наибольшего избытка тяги, на каждой принятой высоте (H=0,3,6,9,12 км) задаёмся 4-5 значениями скоростей

2. Для каждой скорости определяем по кривым Жуковского (см. рис.2) значение располагаемой и потребной тяг.

3. Вычисляем для каждой скорости избыток тяги

# **F**изб=Fp-Fп

4. Находим избыток тяги

## **Nизб=FизбV** [Bт]

5. Строим на каждой принятой высоте кривую избытка мощности **Nизб**<sup>=f</sup>(V) (рис.5)

6. По максимумам кривых **Nизб** =  $f(V)$  определяем скорость  $V_{Ha6}$ 

7. Вычисляем максимальную вертикальную скорость на каждой принятой высоте по формуле

$$
\mathsf{Vy*} \text{max} \text{= }\text{Nus} \text{fmax}/\operatorname{G_{cp}}
$$

8. Результаты расчёта  $V_{Ha6}$ , N<sub>B3</sub>6, V<sub>уmax</sub> записываем в таблицу 5, а расчет сводим в таблицу 6

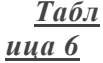

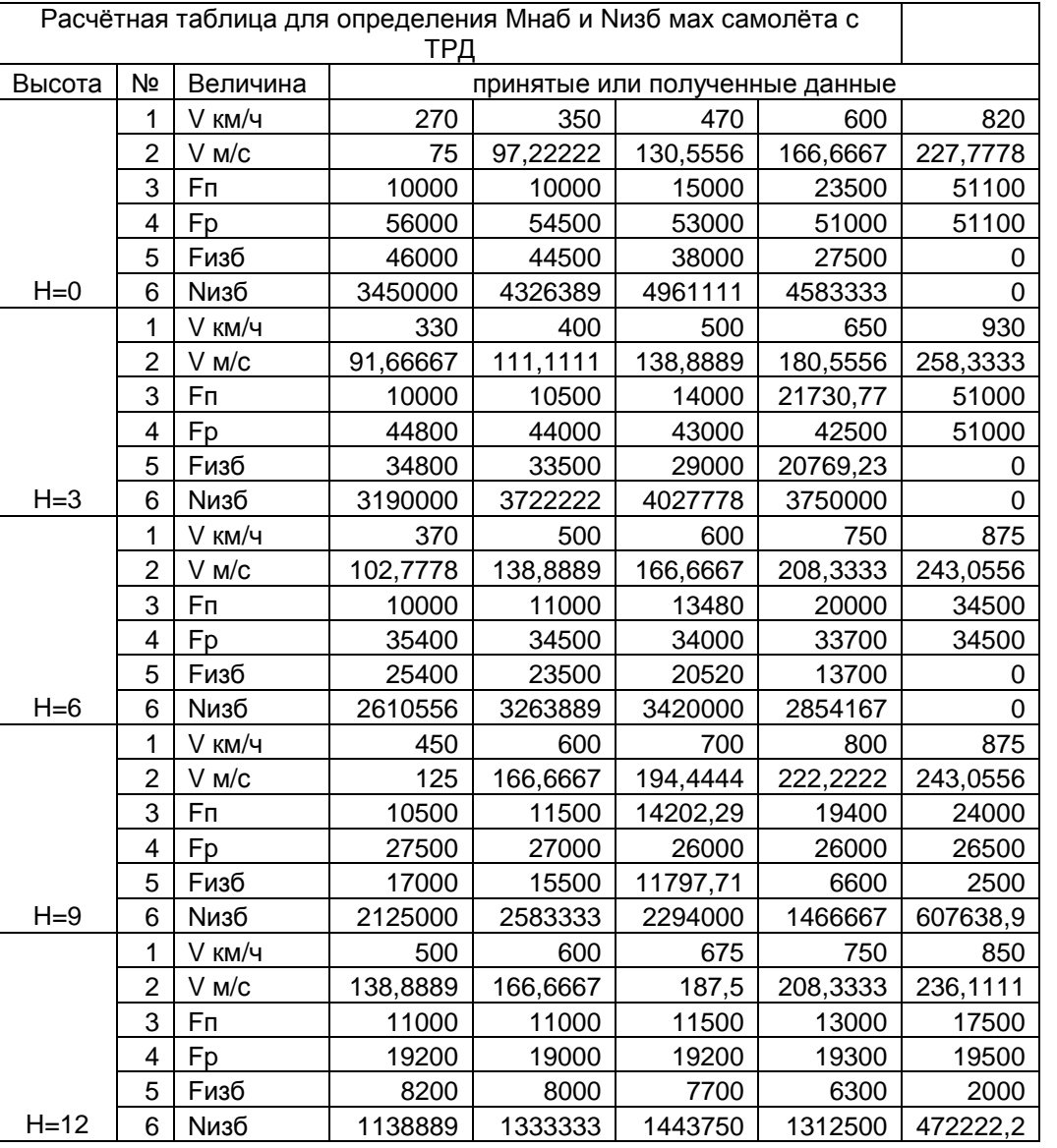

8.

 $\Pi$ o данны  $\overline{M}$ 

расчёт  $\rm{a}$ 

строим кривые изменения  $V_{\text{\tiny Ha6}}$  и  $V_{y} *_{\text{\tiny max}}$  по высоте полёта. Кривую

Vнаб<sup>=</sup>f(H) строим на диаграмме диапазона истинных скоростей (рис.4)

Кривую Vy\*max = f(H) строим на (рис. 6)

9. По кривой  $V_y^*$ <sub>max</sub> =f(H) определяем теоретический потолок  $H_x$  и практический потолок

> $H_{\tau} = 13820$  M.  $H_{np} = 13688M$

# 1.7 Расчёт и построение барограммы набора высоты (барограмма подъёма)

# самолёта с ТРД

Расчёт минимального времени набора заданной высоты сводится к определению нтеграла:

$$
t_{\mu a\delta} = \int_{0}^{H} \frac{dH}{V_{\text{ymax}}^*}
$$

Порядок расчёта

1. Используя график  $V_{v\text{-max}}=f(H)$  строим подынтегральную функцию  $l/V_v*_{max}=f(H)$  на отдельном рисунке (рис. 7) в диапазоне высот  $H=0$ :  $H_{\text{m}}$ 

2. Руководствуясь этим рисунком (рис.7), разбиваем высоты (от Н=0 до Н-Нпр) на ряд элементарных участков, выбрав интервал высоты ДН из условия, чтобы подынтегральная функция  $1/V_v$ <sup>\*</sup> max изменялась на интервале не более чем в 1.5 раза.

3. Определяем среднее значение подынтегральной функции в каждом выбранном интервале

$$
(1/\,\mathrm{V}_y*_{max})cp=0,5((1/\,\mathrm{V}_y*_{max})hi+(1/\,\mathrm{V}_y*_{max})hi+\Delta h)
$$

4. Вычисляем время набора каждого выбранного интервала высоты

 $\Delta$ tнаб= (1/  $V_y$ <sup>\*</sup><sub>max</sub>)cp  $\Delta$ H/60 мин

5. Последовательным суммированием времени набора высоты всех предыдущих участков определяем время набора принятой высоты:

$$
t_{na\delta} = \sum_{H=0}^{Hnn} \Delta t
$$

6. По данным расчёта строим барограмму подъёма на (рис. 7), на котором была построена подынтегральная функция l/V<sub>y</sub>\*max=f(H)

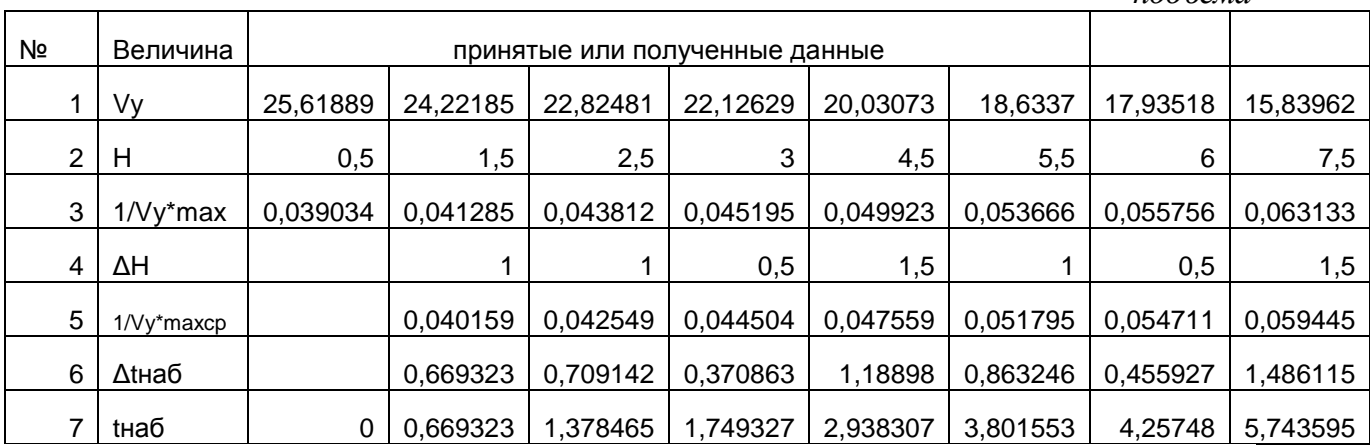

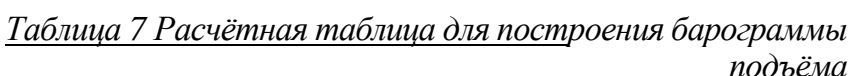

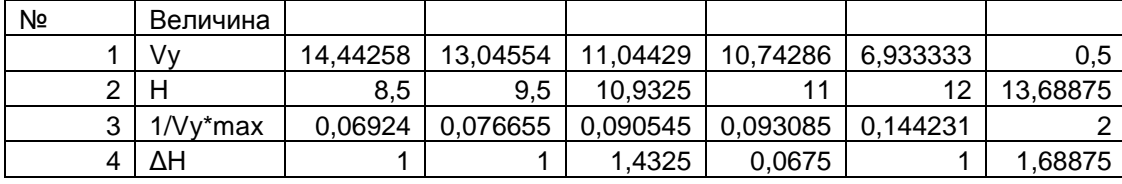

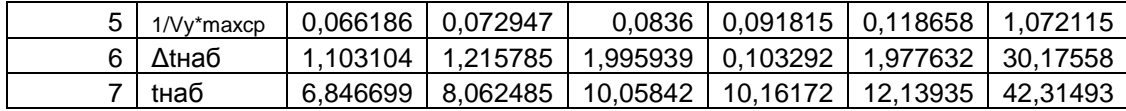

#### 1.8 Расчёт и построение поляр скоростей планирования самолёта с ТРД.

Расчёт планирования сводим к расчёту и построению поляры скоростей планирования и определения режимов наибольшей дальности планирования и наибольшей продолжительности планирования. Расчёт будем проводить на средней высоте Нср=Н<sub>р</sub>/2 и при посадочной массе самолёта m<sub>пл</sub>=m<sub>пос</sub>=m0-0.9m<sub>t</sub>

Поляру планирования можно принять совпадающей с полярой самолёта  $C_{Vg} = {}^{\wedge}C_{u}$ ), взятой без учёта волнового сопротивления (при М<0.3).

Порядок расчёта

1. Задаёмся рядом значений подъёмной силы с интервалом 0.1, начиная с  $C_{v=}0.5 C_{va}$  наив и включая С<sub>va мах</sub>

2. По поляре самолёта при принятых значениях  $C_{va}$ , определяем значения  $C_{xa}$ . (рис.8)

з. Вычисляем при каждом значении  $C_{va}$  аэродинамическое качество  $\boldsymbol{K} = C_{va} / C_{xa}$ 

4. Определяем тангенс угла планирования  $tg\theta = I/K$ 

5. Определяем значение  $\theta_{nn}$ по tg  $\theta$ 

6. По найденному углу  $\theta_{\text{III}}$  находим значения  $\cos \theta_{\text{III}}$  и  $\sin \theta_{\text{III}}$ 

7. Находим скорость планирования

$$
V_{n} = \sqrt{\frac{2G_{n n} \cos(\theta_{n n})}{\rho_{Hcp} SC_{ya}}}
$$

8. Вычисляем горизонтальную и вертикальную составляющие скорости планирования

$$
V_y = V_{\text{mJ}} \cos \theta_{\text{HJI}}
$$
  

$$
V_x = V_{\text{mJ}} \sin \theta_{\text{HJI}}
$$

9. Строим поляру скоростей планирования (рис.10)

10. Определяем режимы наибольшей дальности планирования (касательная из начала координат) и наибольшего времени планирования (касательная параллельная оси абсцисс)

Таблица 8

| Gпл                                                            | 161845,4    | H cp     | 4000     | $S=$     | 76,5     | O        | 0,836    |          |
|----------------------------------------------------------------|-------------|----------|----------|----------|----------|----------|----------|----------|
| Расчётная таблица для построения поляры скоростей планирования |             |          |          |          |          |          |          |          |
| Nº                                                             | Величина    |          |          |          |          |          |          |          |
|                                                                | C٧          | 0,2      | 0,4      | 0,6      | 0,8      |          | 1,2      | 1,35     |
| 2                                                              | Сx          | 0,0181   | 0,0222   | 0,031    | 0,0458   | 0,074    | 0,1211   | 0,1811   |
| 3                                                              | Κ           | 11,04972 | 18,01802 | 19,35484 | 17,46725 | 13,51351 | 9,909166 | 7,454445 |
| 4                                                              | tgθ         | 0,0905   | 0,0555   | 0,051667 | 0,05725  | 0,074    | 0,100917 | 0,134148 |
| 5                                                              | Өград       | 5,171181 | 3,176657 | 2,957652 | 3,276607 | 4,232174 | 5,76259  | 7,640508 |
| 6                                                              | $sin\theta$ | 0,090132 | 0,055415 | 0,051598 | 0,057156 | 0,073798 | 0,100407 | 0,132957 |
| 7                                                              | $cos\theta$ | 0,99593  | 0,998463 | 0,998668 | 0,998365 | 0,997273 | 0,994946 | 0,991122 |
| 8                                                              | Vпл         | 158,7562 | 112,4003 | 91,78384 | 79,47509 | 71,04579 | 64,77994 | 60,95761 |
| 9                                                              | Vхпл        | 158,11   | 112,2276 | 91,66158 | 79,34517 | 70,85207 | 64,45257 | 60,41641 |
| 10                                                             | Vупл        | 14,30896 | 6,22863  | 4,735848 | 4,542511 | 5,243053 | 6,504339 | 8,10475  |
| 11                                                             | α           | 0        | 6        | 9        | 13       | 15       | 19       | 20       |

Расчётная таблица для построения поляры скоростей планирования

Режим наибольшей дальности планирования α=9, V=102,296748804766 м/с Режим наибольшего времени планирования  $\alpha$ =13, V=88,5781556014433

### 2. Расчёт дальности и продолжительности полёта

#### 2.1 Расчёт дальности и продолжительности набора высоты

При заданной высоте  $H_p$  продолжительность набора высоты  $t_{Ha6}$  находим по барограмме самолёта *(*рис*. 7).* Тогда дальность набора высоты можно свести к нахождению интеграла:

$$
L_{na\delta} = \int_{0}^{t_{HHH}} Vxdt = \int_{0}^{t_{HHH}} V_{na\delta} \cos \theta dt
$$

Для дозвуковых гражданских самолетов угол наклона траектории на режиме быстрого набора высоты мал (менее  $10^{\circ}$ ), поэтому допустимо принять  $cos\theta_{\text{m}}=1$  Если при этом скорость набора от Н=0 до Н=Н<sub>р</sub> изменяется не более чем в 1.5 раза, то набора высоты можно определить по формуле :

$$
L_{\text{Ha6}} = V_{\text{Ha6}cpt_{\text{Ha6}}}, \text{ [KM]}
$$
  
\n
$$
\text{L}_{\text{Ha6}cpt} = 0.5(V_{\text{Ha6}H=0} + V_{\text{Ha6}H=Hp})
$$

$$
V_{\text{Hafcep}}=0,5(510+630)=570 \text{km/s}
$$
  

$$
L_{\text{Hafcep}}=580*6,2 \text{mm/s}/60=58,74 \text{km/s}
$$

### 2.2 Расчёт дальности и продолжительности горизонтального полёта

В общем случае дальность и продолжительность горизонтального полёта определяют выражениями:

$$
L_{\varepsilon,n} = -\int_{m_{\text{max}}}^{m_{\text{non}}} \frac{dm}{q_K} = \int_{0}^{m_{\text{max}}} \frac{dm_m}{q_K}
$$

$$
t_{\varepsilon,n} = -\int_{m_{\text{max}}}^{m_{\text{non}}} \frac{dm}{q_u} = \int_{0}^{m_{\text{max}}} \frac{dm_m}{q_u}
$$

где

qч - асовойрасход топлива, [кг/ч];

qK - километровый расход топлива, [кг/км];

m<sub>нач.</sub>m<sub>кон</sub> - масса самолёта в начале и в конце горизонтального полёта на крейсерском режиме, [кг];

mт.г.п.~( m<sub>нач</sub> - m<sub>кон</sub>) - запас топлива, который может быть израсходован в горизонтальномполёте, [кг]

Для гражданских самолётов, как правило, во всём диапазоне изменения массы от m<sub>нач</sub> до  $m_{k0H}$  расход топлива ( $q_{\text{y}}$  и  $q_{\text{K}}$ ) изменяется менее чем в 1.5 раза, то дальность и

продолжительность горизонтального полёта приближено можно определить по формуле:

 $L_{\text{r} \text{n}}$ = $m_{\text{r} \text{r} \text{.} \text{n}}/q_{\text{\tiny KCD}}$  км

 $t_{\text{r}n}$ =  $m_{\text{r}r\text{.}n}/q_{\text{ucp}}$ 

где q<sub>кср</sub> и q<sub>чср</sub> - средние километровый и часовой расход топлива вычисляется при m=const  $W_{\text{KDC}}$ ,  $H_p$ 

#### Порядок расчёта

1. Определяем массу самолёта в конце горизонтального полета

$$
m_{KOH} = m_0 - 0.9 m_{\rm p} \text{ [KT]}
$$

$$
m_{KOH} = 22600 - 0.9*6780 = 16498 \text{ KT}
$$

2. Определяем ср. часовой расход топлива в процесс набора высоты (когда двигатели

незадросселированы) для  $H=H_p/2$  и  $V_{Ha6cp}$ -

$$
q_{\text{ucp}} = CpFp
$$

где Ср- удельный расход топлива вычисляется по формуле:

# $\overline{\phantom{a}}$ Cp=CpCpo

здесь  $C_p$  - относительный удельный расход топлива, определяется для  $H=H_p/2$  и  $V_{Hafcon}$ 

Сpo - статический удельный расход топлива берём из задания .

 $F_p$ - располагаемая тяга для H=Hp/2 и  $V_{Hafon}$  (определяется по графику)

Ср=1.20\*0.08=0.096 [кг\*т/Н\*ч]

### Fp=30000

$$
q_{\text{ucp}}
$$
 =0.096 \*30000=2880 [KT/4]

3. Определяем расход топлива на набор высоты:

$$
m_{\text{th}} = q_{\text{ucp}} t_{\text{th}} / 60, [\text{kr}]
$$
  
\n
$$
m_{\text{th}} = 6.2 * 2880 / 60 = 298 \text{kr}
$$

4,Вычисляем массу самолета в начале горизонтального полёта:

 $m_{\text{Hau}=(\text{m}_0-\text{m}_{\text{THa6}})=22600-298=22302$ 

 $\mathbb{R}^2 \rightarrow \mathbb{R}^2$ 

5.Вычисляем значение коэффициента подъёмной силы, потребного для горизонтального

полёта на заданном режиме (Н<sub>р</sub> и Vкрс)

Cya=2Gcp/ρHpSV<sup>2</sup> крс 2\*188450/(0,535\*76,5(815/3,6)<sup>2</sup> )=0,018

6. По поляре Cy=f(Cxa) и соответствующему числе  $M_{kpc} = V_{kpc}/a$ , находим коэффициент

 $C_{xa}$ и подсчитываем аэродинамическое качество  $K=C_{va}/C_{xa}$ 

 $K=0.18/0.023=7.826$ 

7. Определяем тягу при задросселированном двигателе:

$$
F\pi\!\!=\!\!F^{\!\pi}\!\!\!=\!\!G\hskip-2pt/K
$$

$$
188450/7,826\text{=}24079.99\text{H}
$$

8. На заданном крейсерском режиме горизонтального полёта определяем тягу и удельные расход топлива при незадросселированном двигателе

$$
F_p^{\ H} = F_p i P_0
$$
  

$$
F_p^{\ H} = 32000*2*0.469 = 30000 \ H
$$

$$
C^{H}p=\bar{C^{H}}pCpo\\Cp=1.25*0.08=0.096\;[\kappa r^{*}r/H^{*}q]
$$

9. Вычисляем степень дросселирования двигателя

 $F = 24079/30000 = 0.802633$ 

10. По графику  $C_p$ - $f(F)$  при полученном значении степени дросселирования определяем относительный удельный расход топлива при задросселированном двигателе Ср=0,97

11. Вычисляем удельный расход топлива при задросселированном двигателе

 $C_p^A = C_P C_p^H$ , [кг топл/Н<sup>\*</sup>ч]

$$
C_p^{\ \mathcal{A}} = 0.97*0.096 = 0.09312[\text{kttoh/H*q}]
$$

12. Определяем средний часовой расход топлива в горизонтальном полёте,

 $q_{4cp} = 0.09312 \times 24079.99 = 2242.24 \text{K} \cdot \text{m/s}$ 

13. Находим продолжительность горизонтального полёта

$$
t_{\text{rr}} = m_{\text{rr}.\text{m}}/q_{\text{vep}}
$$
  
 $t_{\text{rr}} = (22302 - 16498) / 2242.24 = 2,58 \text{ vaca}$ 

14. Определяем дальность горизонтального полёта

 $\overline{c}$ 

$$
L_{r.n} = 2,58*815 = 2102,7 \text{ km}
$$

#### 2.3 Расчёт дальности и продолжительности снижения (планирования)

Расчёт дальности и продолжительности планирования будем производить при предположении, что планирование имеет место под наивыгоднейшим углом атаки  $a_{\text{max}}$  В этих условиях в общем случае дальность планирования определяется как:

$$
L_{n\eta} = \int_{0}^{Hp} K \max dH
$$

Для дозвуковых самолётов Ктах допустимо принять постоянным й равным его значению на Hcp=Hp/2, а V=const и равной скорости планирования на этой средней высоте. В этом случае

$$
L_{n,n} = KmaxHp_?[KM];
$$

Значения Кшах и V<sub>apro</sub> берём по результатам расчёта поляры скоростей планирования на  $Hep=Hp/2$ 

$$
L_{\text{nn}}=19,35*8=154\text{km}
$$
\n
$$
t\text{nn}=154,8/102*3600=0,42\text{ uaca}
$$

# Определяем дальность и продолжительность полёта:  $L=L_{\text{H46}}+L_{\text{L10}}+L_{\text{R10}}$ , [KM] **L=58,74+2102,7+154=2314**КМ **t=t**наб**+t**гп**+t**пл **[**Ч**] t=0,103+2,58 +0,42=3.103** часа

# 3. Расчёт взлётно-посадочных характеристик самолёта

Расчёт взлётно-посадочных характеристик сводится к определению фактических и потребных дистанций разбега, взлётной и посадочной дистанции самолёта.

# 3.1 Расчёт фактической взлётной дистанции самолёта

Взлётная дистанция складывается из длины разбега L<sub>p</sub> и дистанции взлётного участка L<sub>1</sub>

а)Расчёт длины рзбега. Приближено, расчёт длины разбега можно провести по формуле:

 $\rm L_p\!\!=\!\!V^2_{\, \rm orb}\!\!/2g(F_{\rm pcp}\!/\!G_0\!\textrm{-}\!\textrm{f}^L_{\, \rm np})$  м

где Vотр - скорость отрыва самолёта [м/с];

 $F_{\text{pcp}}$  - значение тяги дивателей при V=0.7  $\text{V}_{\text{orp}}$ ;

 $\textbf{f}_{\text{n} \text{p}}^{L}$ =f+(0.02:0.035) - значение приведенного коэффициента трения в условиях разбега; f- коэффициент трения при разбеге.

Порядок расчёта

1. Определяем скорость отрыва V<sub>orp</sub>

$$
V_{omp} = \sqrt{\frac{2G_0}{\rho_0 SCCyomp}}
$$

Суотр- коэффициент подъёмной силы при отрыве, определяется при угле атаки  $\alpha_{\text{orp}}$  по кривой  $C_v = f(a)$ , построенной с учётом влияния близости земли  $\alpha_{\text{orp}} = 7.5^{\circ} - 9.5^{\circ}$ 

$$
V_{omp} = \sqrt{\frac{22600*9.8*2}{1,26*76,5*1,225}} = 61,2
$$

2, По кривым располагаемых тяг Жуковского определяем по значению скорости  $V_{\text{orp}}$  тягу двигателей при отрыве самолёта F<sub>p</sub>=56000

3. Подбираем коэффициент трения f при разбеге

f=0.03 (Сухое бетонное покрытие с не заделанными швами)

4. Вычисляем значение приведенного коэффициента трения при разбеге

$$
f_{np}^{L} = f + (0.02:0.035)
$$
  

$$
f_{np}^{L} = 0.03 + 0.03 = 0.06
$$

5. Определяем среднее значение тяги двигателей при разбеге Fp.cp **[H].** Определяем по кривым располагаемых тяг Жуковского при скорости  $V=0.7V<sub>OTp</sub>$ .  $F_{p\text{-}cn} = 58000$ 

6. Рассчитываем длину разбега

$$
L_p\!\!=\!V^2_{\text{ orp}}\!/2g(F_{\text{pcp}}\!/G_0\text{-}f^L_{\text{ np}})
$$

$$
\frac{61.2^{2}}{2.9.81 \left(\frac{58000}{226009.8} - 0.06\right)} = 1
$$

б) Расчёт дистанции воздушного взлётного участка. Приближенно расчёт дистанции L<sub>x</sub> можно провести по формуле:

 $L_1 = G_0/F_{W36.cp}$ ( $(V_2^2 - V_{opp}^2)/2g + 10.7$ )

V<sup>2</sup> *-* безопасная скорость взлёта на высоте Нвзл**=10,7**м

 $F_{H36cp}$  ~ среднее значение избытка тяги в процессе разгона от  $V_{orp}$  до  $V_2$  с одновременным набором высоты 10,7 м

Порядок расчёта

1. Определяем безопасную скорость взлёта: Приближено скорость  $V_2$  находится в диапозоне  $V_2=(1.05-1.25)V_{\text{cm}}$ 

В среднем она равна  $V_2=(1.10-1.15) V_{\text{orb}}$ 

### Примем  $V_2=1,15$   $V_{opp} = 70,43$ м/с

2. Проводим проверку, удовлетворяет ли НЛГС, найденные скорости V<sub>orp</sub> и V<sub>2</sub>. По НЛГС скорость отрыва должна быть не менее чем на  $10\%$  превышать скорость сваливания  $V_c$  во взлётной конфигурации. Скорость сваливания можно определить по формуле:

$$
V_o = \sqrt{\frac{2G_0}{\rho_0 SCCyo}} = \sqrt{\frac{226009.82}{1.22576.51.58}} = \bullet
$$

По НЛГС V<sub>2</sub> должна не менее чем на 20% превышать скорость сваливания V<sub>c</sub> во взлётной конфигурации.  $V_2 = 1.2 V_C$ 

70,43>1.2\*54.69

3. Определяем среднее значение избытка тяги в процессе разгона.  $F_{\text{m5},\text{cm}}$  определяем как среднеарифметическое избытка тяги при V = V<sub>orp</sub> и V = V<sub>2</sub> во взлётной конфигурации.

$$
F_{\mu_3 6. \text{cp}} = 0,5(F_{\mu_3 6. \text{cp Vorp}} - F_{\mu_3 6. \text{cpV2}})
$$

Располагаемая тяга на этих скоростях снимается с кривых располагаемых тяг Жуковского на $H=0$ 

Потребная тяга при V=V<sub>0Tp</sub> и V=V<sub>2</sub> определяется по формуле  $\mathbf{F}_n = \mathbf{G}_0 / \mathbf{K}$ где  $K = C_y/C_x$ ,  $C_y = 2Go/poSV$  значение  $C_x$  снимаем с поляры при вычисленном значении  $C_y$ (взлётная конфигурация) Дляскорости V<sub>2</sub>

Cy := 
$$
\frac{2.226009.8}{1.22576.570.43}
$$
 Cy = 0.953 Cy :=  $\frac{2.226009.8}{1.22576.561.2}$  Cy = 1.262  
\nCx := 0.06  
\nCx := 0.12  
\nK :=  $\frac{Cy}{Cx}$   
\nFpV2 := 58000  
\nFpV2 := 58000  
\nFpV2 := 58000  
\nFpV2 := 58000  
\nFpV2 := 58000  
\nFpV2 := 58000  
\nFpV2 := 58000  
\nFpV2 := 58000  
\nFpV2 := 58000  
\nFpV2 := 58000  
\nFpV2 = 2846.021  
\nFpV2 =  $\frac{2.22600}{K}$   
\nFpV2 = FpV2 - FnV2  
\nFizb := FpV2 - FnV2  
\nFizb = 53702.108  
\n53702.108+ 54205.305  
\n53702.108+ 54205.305  
\n53953.707

Определяем дистанцию воздушного взлётного участка по формуле:

$$
L_1 = \frac{G_0}{F_{us6cp}} \cdot \left(\frac{V_2^2 - V_{omp}^2}{2g} - 10.5\right)
$$
  

$$
22600 \frac{9.8}{53702.108} \cdot \left(\frac{70.43^2 - 61.2^2}{2.9.8} - 10.7\right) = 211.519
$$

Находим взлетную дистанцию: L<sub>B3JI</sub>=L<sub>p</sub>+L1 L<sub>B3JI</sub>  $=945+211=1156$  M

 $[M]$ 

### 3.2 Расчёт фактической посадочной дистанции.

а) Расчёт дистанции воздушного посадочного участка

$$
Lesno = Kcp \cdot \left(\frac{V_{nn}^2 - V_{noc}^2}{2g} - Hnno\right)
$$

Нпос=15м-высота условногопосадочного препятствия

Упл-скорость предпосадочного планирования

**Vпос-посадочная скорость** 

Кср- среднее аэродинамическое качество

Порядок расчёта.

1. опредделяем Супл<0,6Сумахпос

 $C$ <sub>VIIJI</sub> $=$ 1

2. Кпл в предпосадочном планировании

Кпл = Супл/Сумахпос=1/0,095=10,5

3. Скорость предпосадочного планироавния

$$
Vnn = \sqrt{\frac{2G_{nn}}{\rho_0 SCCyon}} = \sqrt{\frac{2*9,8*22600}{1,225*76,5*1}} = 68
$$

4. проводим проверку, удовлетворяет ли нлгс данная скорость Vпл.

$$
V_{\Pi J=1,3}Vc
$$
  

$$
68 > 51.6 \times 1.3
$$

5. Определяем посадочную скорость

$$
V_{\text{NNO}} = \sqrt{\frac{2G_{n\pi}}{\rho_0 SCC \text{yono}}} = \sqrt{\frac{2 * 9.8 * 22600}{1,225 * 76.5 * 1,4}} = 58
$$

6. Вычисляем аэродинамическое качество при посадке

 $K\text{noc}=1,4/0,11=12,7$ 

7. определяем среднее качество

К ср=0,5(Кпл+Кпос)=0,5(12,7+10,5)=11,6

8. расчитываем дистанцию воздушного посадочного участка

$$
Lgano = Kcp \cdot \left(\frac{V_{nn}^2 - V_{noc}^2}{2g} + Hnno\right) = 11.6 \left(\frac{68_{nn}^2 - 52_{noc}^2}{2 * 9.8} + 15\right) = 1310
$$

б) Расчёт длины пробега. Приближено расчёт длины пробега можно провести по формуле

$$
L_{np} = \frac{V_{noc}^2}{g\left(\frac{Cynn}{Cxnoc} + f_{np}\left(2 - \frac{Cynp}{Cynoc}\right)\right)}
$$

где V<sub>noc</sub> - посадочная скорость [м/с];

fnp - коэффициент трения при пробеге;

Схпр, Супр - коэффициенты подъемной силы и сопротивления при пробеге; Супос-значение коэффициента подъемной силы при посадке

#### Порядок расчёта

1. По зависимости  $C_v = f(a)$  и посадочной поляре  $C_v - f(C_s)$  определяем и Схпос при угле атаки  $\alpha = \alpha_{\text{m}} = \alpha$ ст. Стояноченый угол равен  $a_{\text{cr}} = 1^{\circ} - 4^{\circ}$ 

Пусть  $\alpha$ ст = 2° тогда (Схпр = 0,089 Супр = 0,74)

2. Задаемся коэффициентом трения f<sub>np</sub>. Пусть fnp-0,25 (Сухое бетонное покрытие)

3. Вычисляем длину проблем 
$$
L_{np} = \frac{V_{noc}^2}{g\left(\frac{Cynn}{Cxnoc} + f_{np}\left(2 - \frac{Cynp}{Cynoc}\right)\right)}
$$

$$
\frac{58^2}{9.8 \left[ \frac{0.089}{1.4} + 0.25 \left( 2 - \frac{0.74}{1.4} \right) \right]} = 795.648
$$
  
L<sub>noc</sub>=795+1310=2105m

# 3.3 Расчёт потребных взлётно-посадочных характеристик

Рассчитав L<sub>p</sub> L<sub>dpk</sub> L<sub>noc</sub> можно определить потребную длину разбега Lпдр, потребную дистанцию взлёта Lпдв и потребную посадочную дистанцию для сухой (h<sub>nmc</sub>) и влажной ВПП. По НЛГС потребная длина разбега при нормальном взлёте определяется:

$$
L_{\text{HJD}}=1.15(Lp+0.5L_1)
$$

$$
L_{\text{HID}} = 1.15(945 + 0.5 \times 211) = 1208 \text{ M}
$$

Потребная дистанция взлета

 $L$ пдв=1.15\*1208=1389 м

Потребная посадочная дистанция при сухой ВПП Lпдр=Квпп Ldpk где К<sub>впп</sub>=1/0,6=1,67 - для посадки на основной аэродром;  $K_{\text{BIII}} = 1/0,7 = 1,43$  - для посадки на запасной аэродром; Lппдс=1,67\*945=1578.150 потребная посадочная дистанция при влажной ВПП: Lппдв=1.15Lппдс Lппдв=1,15\*945=1086м

# 4. Расчёт лётно-технических характеристик самолёта с учётом эксплуатационных ограничений

## 4.1 Расчёт диапазона скоростей с учётом эксплуатационных ограничений Находим следующие скорости:

 $V_{\text{min-non}}$  - минимальная допустимая скорость горизонтального полёта, гарантирующую самолёт от сваливания при полёте в турбулентной атмосфере (т.е. при попадании в вертикальный порыв ветра);

 $V^{ij}$ <sub>махдоп</sub> максимальная допустимая скорость горизонтального полёта, гарантирующую самолёт от превышения максимальной эксплуатационной перегрузки при полёте турбулентной атмосфере (т.е. при попадании в вертикальный порыв ветра);

 $V^q$ <sub>махдоп</sub> максимальная допустимая скорость горизонтального полёта, гарантирующую непревышение допустимого скоростного набора *qmn;*

 $V^M$ <sub>махдоп</sub> максимальная допустимая скорость горизонтального полёта, гарантирующую непревышение допустимого числа  $M_{\text{non}}$ .

а) Расчёт минимальной допустимой скорости Vmin.доп..

Для определения  $V_{min\text{-non}}$  на принятой высоте воспользуемся формулой, по которой рассчитывают эффективный индикаторный порыв ветра, при котором самолёт выходит на максимальный (допустимый) угол атаки:

$$
W_{i_{33}} = \frac{V_{sn\sqrt{\Delta}}}{K} (\alpha_{\partial n} - \alpha_{\partial n}) \ [\text{m/c}]
$$

где K=O,7-O,95 - поправочный коэффициент, учитывающий плавность нарастания вертикального порыва ветра и ослабление его действия, при входе в него самолёта (меньшее значение соответствует легким, а большие - тяжёлым самолётам); а<sub>л</sub>оп - допустимый угол атаки самолёта в г.п.  $\alpha_{\text{non}} = \alpha_c = \alpha \kappa p - (1^0 - 3^0)$ 

Порядок расчёта

1. Задаёмся рядом значений скоростей г.п., начиная со скорости, большей  $V_{T,min}$  на 5%, а затем последовательно беря скорость большую на 10% , 15% , 20% и т.д.

2. Вычисляем значение потребного коэффициента подъемной силы, соответствующее каждое принятой скорости по формуле:

3. По кривой  $C_v=f(a)$  определяем значение допустимого угла атаки  $\alpha_{\text{non}}$ 

4. По кривой  $C_v=f(a)$ , по полученным значениям  $C_v$ , находим угол атаки г.п. на каждой принятой скорости по формуле $C$ va=2G/ $\rho$ 0SV<sup>2</sup>

5. Вычисляем разность углов

 $(a_{\pi 0\Pi} - a_{\pi \Pi})$ рад

6. Определяем потребный индикаторный порыв ветра для изменения угла атаки на полученную величину разности углов

$$
W_{i_{33}} = \frac{V_{sn\sqrt{\Delta}}}{K}(\alpha_{\delta on} - \alpha_{\epsilon n})
$$

**-** 7. По данным расчёта строим кривую Wi=f(V) и по этой кривойпри заданном порыве ветра определяем минимальную допустимую скорость на высотеН=0

8.Влияние сжимаемости воздуха пренебрегаем. Поэтому для остальных высот Vmin.доп= Vmin.доп $H=0^*(1/\Delta)^{0.5}$ 

Таблииа9 Расчётная таблица для определения минимально допустимой скорости

|    |          |                                | $\Pi = 0, \; \nu = 1.223$ K $\alpha$ /M $\Lambda = 0.0$ $\delta = 70.3$ |          |          |          |          |          |          |  |
|----|----------|--------------------------------|-------------------------------------------------------------------------|----------|----------|----------|----------|----------|----------|--|
| Nº | Величина | принятые или полученные данные |                                                                         |          |          |          |          |          |          |  |
|    | Vгп      | 54                             | 56,7                                                                    | 59.4     | 62,1     | 64,8     | 67,5     | 70.2     | 72,9     |  |
| 2  | Vrn2     | 2916                           | 3214,89                                                                 | 3528,36  | 3856,41  | 4199,04  | 4556,25  | 4928,04  | 5314,41  |  |
| 3  | Cva      | 1,379245                       | 1,251016                                                                | 1,139872 | ,042907  | 0,957809 | 0,882717 | 0,816121 | 0,756787 |  |
| 4  | адоп     |                                | 0.3141                                                                  |          |          |          |          |          |          |  |
| 5  | агп      | 0.3141                         | 0,2792                                                                  | 0,2443   | 0,2094   | 0.19195  | 0,183225 | 0,1745   | 0,15705  |  |
| 6  | адоп-агп | 0                              | 0,0349                                                                  | 0,0698   | 0.1047   | 0.12215  | 0.130875 | 0.1396   | 0,15705  |  |
|    | W        | 0                              | 2,473538                                                                | 5,18265  | 8,127338 | 9,89415  | 11,04258 | 12,2499  | 14,31118 |  |

 $U=0$  n=1.225 molec  $V=0.85-76.5$ 

 $V=63M/c$ 

б) Расчёт максимально допустимой скорости

$$
V_{\text{maxdon}}^{ny} = \frac{2(n_{\text{max}}^{'9} - 1)Gcp}{KC_{\text{y}}^{\alpha}\rho 0Wi} \cdot \sqrt{\frac{1}{\Delta}} = V_{\text{max donH=0}}^{ny} \cdot \sqrt{\frac{1}{\Delta}} C \text{Kopocth paccuttibiacta no \text{ dopmyne}}
$$

гдеС<sup>а</sup> у - частная производная коэффициента подъёмной силы по углу атаки, определяется по зависимости C<sub>y</sub>=f(a)

$$
\frac{2 \cdot (2.9 - 1) \cdot 188450}{0.8476.512258} = 298.499
$$

Для остальных высот производим перерасчёт

в) Расчет максимально допустимой скорости  $V^q$ <sub>махдо</sub>

$$
V_{\text{max00}}^q = (2q_{\text{000}}/\rho)^{0.5} = V_{\text{max00nH}=0}^q (1/\Delta)^{0.5} = (2*14700/1.225)^{0.5} = 154.919
$$

q<sub>лоп</sub>- значение допустимого скоростного напора в длительном полёте [Н/м ]

г) Расчёт максимального допустимого напора

 $V^M$ <sub>Maxdon</sub>=aMdon

Расчёты сводим в таблицу 10

#### полёте

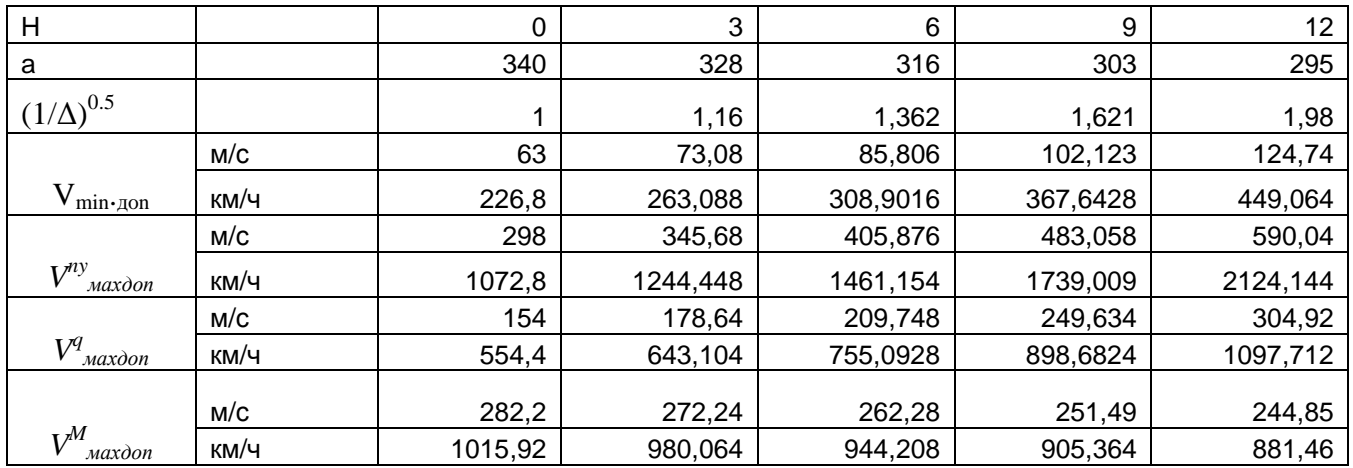

Вывод: Из диаграммы диапазона истинных скоростей видно, что на допустимые режимы полёта ограничения верхнего предела скорости накладываются из условий прочности ЛА ( $V^q$ <sub>махдоп</sub>) до высоты 9 км По числу М и эксплуатационной перегрузке т=2,9 ограничений нет. Для заданной высоты полёта Н=8000 диапазон скоростей равен (360-850) км/ч